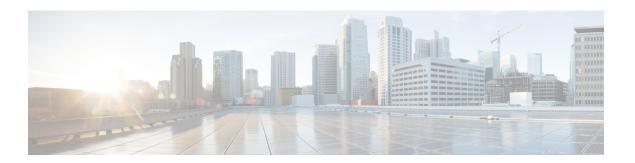

## **Subflow Call**

The Subflow call element is used to call the subflows from any call flows inside the application. The Subflow Call element is available in elements view. The Subflow Call element can be deleted, renamed, or can be used multiple times. The Call Subflow Element has the following three configurable tabs:

- **General** This tab provides the means to associate a subflow call with Call Subflow element. It provides a drop down list of all the available subflows in a project. Only one of the subflow can be selected from the list.
- Data This tab provides the information about subflow argument data and return data.
  - **Subflow Argument Data** Subflows accepts inputs from the calling flows as arguments. Subflow Call element allows to send multiple arguments of different types to a subflow.
  - **Subflow Return Data** Subflows returns data as processed output. Subflow Call element allows to accept multiple return values of different types from a subflow.

Note

Sub flow call parameters (Argument Data and Return Data) are auto populated from the sub flow start and return elements respectively. If changes are done to sub flow start or return after the call element is created and assigned to the sub flow, call element needs to be reloaded. This can be done by clicking out and clicking back on the sub flow call element.

Cisco Unified Call Studio allows you to modify both the Subflow Argument Data and Subflow Return Data variable value directly from the Variables View while debugging a call flow. You can modify the data value directly from the value pane or right-click on the data variable and select **Change Value** to modify the value.

- Events, on page 1
- Exit, on page 2

## **Events**

| Name (Label) | Notes                                                                                                    |
|--------------|----------------------------------------------------------------------------------------------------|
| Event Type   | You can select Java Exception, VXML Event, or Custom Exception event handler type for this element from the drop-down list. |

## **Exit**

| Name | Notes                                                                                                    |
|------|----------------------------------------------------------------------------------------------------|
| next | The default exit state. The events that are entered for this element as added as the exit state in the call flow. |